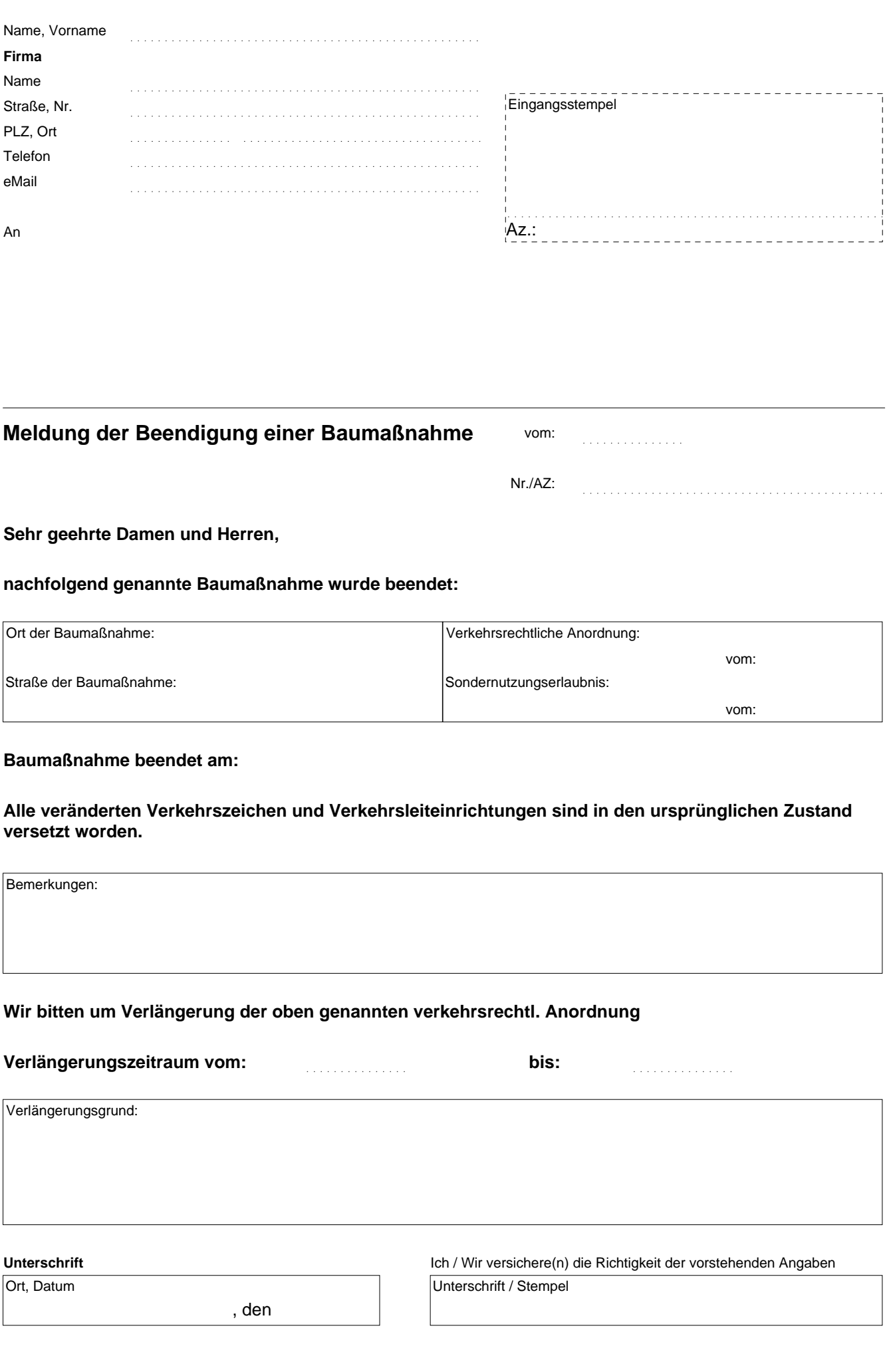

## **Meldung der Beendigung einer Baumaßnahme**

vom:

Nr./AZ:

**Sehr geehrte Damen und Herren,** 

**nachfolgend genannte Baumaßnahme wurde beendet:**

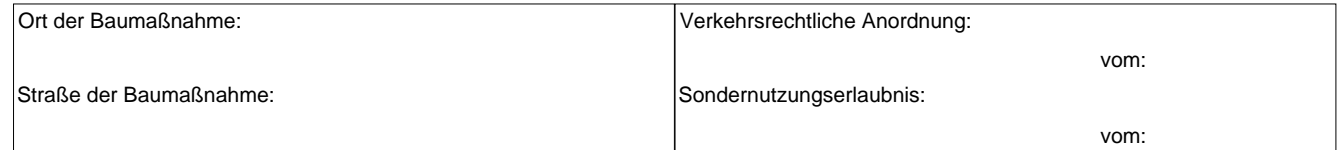

## **Baumaßnahme beendet am:**

**Alle veränderten Verkehrszeichen und Verkehrsleiteinrichtungen sind in den ursprünglichen Zustand versetzt worden.**

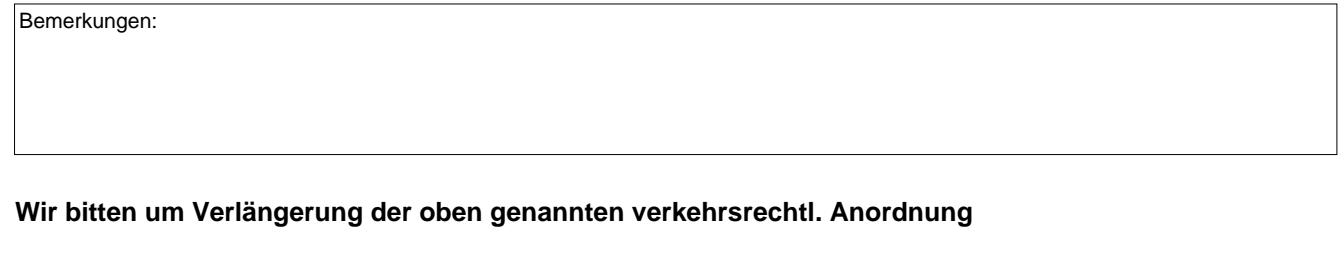

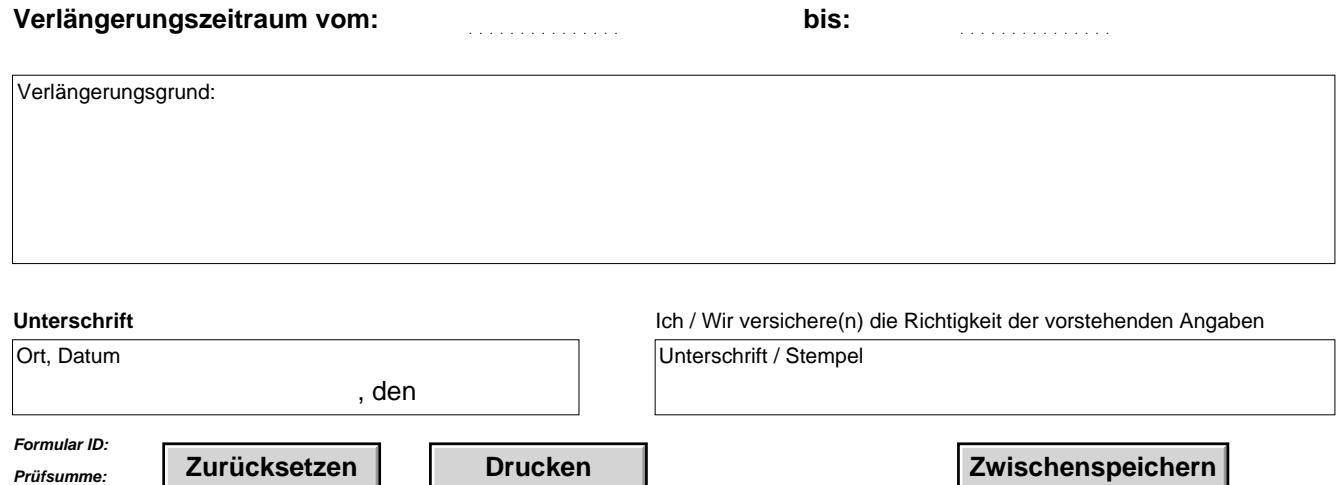